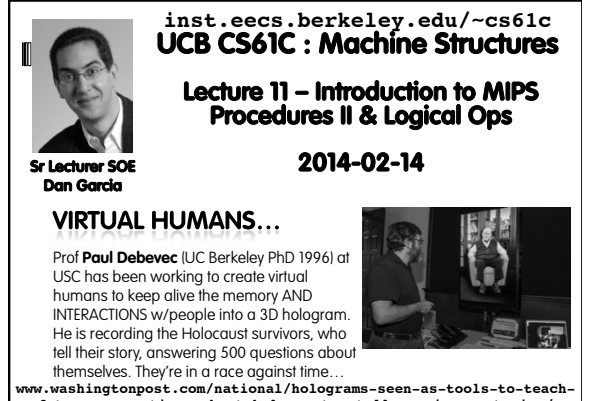

www.washingtonpost.com/national/holograms-seen-as-tools-to-teach-<br>future-generations-about-holocaust-retell-survivors-stories/<br>2013/02/02/558cab32-6d58-11e2-8f4f-2abd96162ba8\_story\_1.html **COL** current models have:need on

#### **Review**

- § Functions called with **jal**, return with **jr \$ra**.
- § The stack is your friend: Use it to save anything you need. Just leave it the way you found it!
- Instructions we know so far... Arithmetic: **add, addi, sub, addu, addiu, subu** Memory: **lw, sw, lb, sb** Decision: **beq, bne, slt, slti, sltu, sltiu** Unconditional Branches (Jumps): **j, jal, jr** § Registers we know so far
	- ú All of them!
- <sup>o</sup> There are CONVENTIONS when calling procedures!

**The Stack (review)**  § Stack frame includes: ú Return "instruction" address ú Parameters **5 Space for other local variables**  $_{0x$ **FFFFFFFF** frame § Stack frames contiguous blocks of memory; stack pointer tells frame where bottom of stack frame is § When procedure ends, stack frame is frame tossed off the stack; frees memory for future stack frames **\$sp** Cal **CS61C L11 Introduction to MIPS : Procedures II & Logical Ops (3) Garcia, Spring 2014 © UCB** 

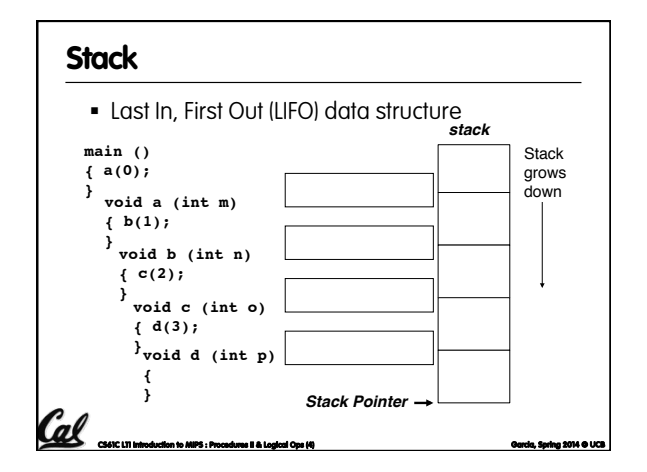

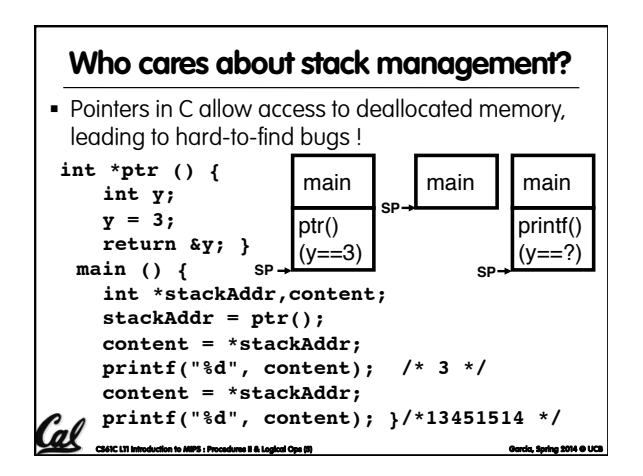

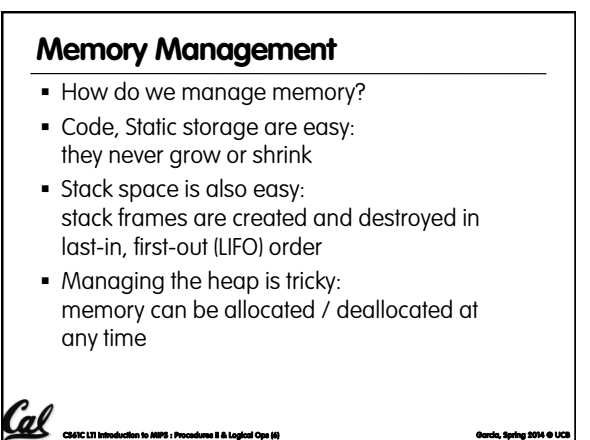

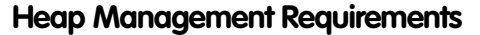

- § Want **malloc()** and **free()** to run quickly.
- § Want minimal memory overhead

al

- Want to avoid fragmentation\*when most of our free memory is in many small chunks
	- **In this case, we might have many free bytes but not** be able to satisfy a large request since the free bytes are not contiguous in memory.

**CS61C L11 Introduction to MIPS : Procedures II & Logical Ops (7) Garcia, Spring 2014 © UCB**  \* This is technically called *external fragmention*

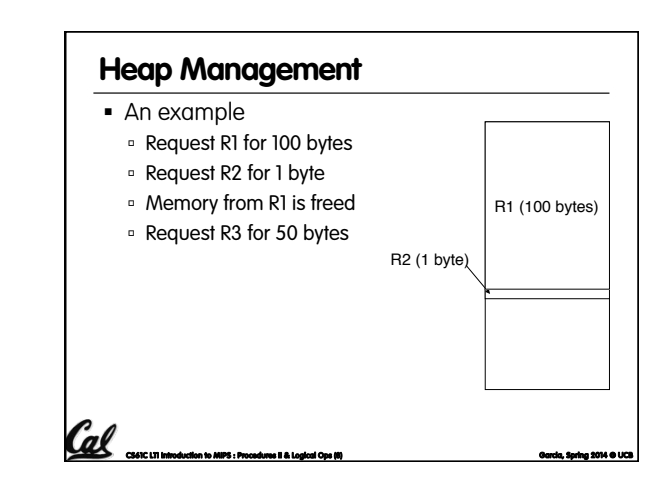

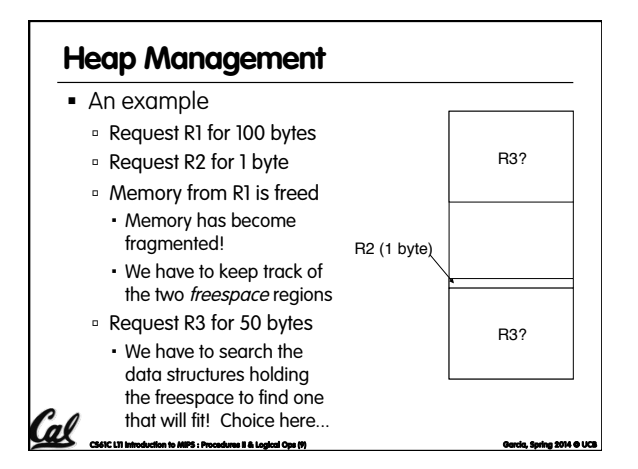

## **Administrivia**  § Project update **Quick Peer Instruction question: how are you doing** the project? a) [0, 20%) done b) [20, 40%) done c) [40, 60%) done d) [60, 80%) done e) [80, 100%] done § TAs, anything? Cal CS61C L11 Introduction to MIPS : Procedures II & Logical Ops (10) Garcia **Garcia, Spring 2014 © UCB** COM

# **Register Conventions (1/4)**

- CalleR: the calling function
- § CalleE: the function being called
- When callee returns from executing, the caller needs to know which registers may have changed and which are guaranteed to be unchanged.
- § Register Conventions: A set of generally accepted rules as to which registers will be unchanged after a procedure call (**jal**) and which may be changed.

**CS61C L11 Introduction to MIPS : Procedures II & Logical Ops (11) Garcia, Spring 2014 © UCB** 

### **Register Conventions (2/4) – saved**

- § **\$0**: No Change. Always 0.
- § **\$s0-\$s7**: Restore if you change. Very important, that's why they're called saved registers. If the callee changes these in any way, it must restore the original values before returning.
- § **\$sp**: Restore if you change. The stack pointer must point to the same place before and after the **jal** call, or else the caller won't be able to restore values from the stack.

CS61C L11 Introduction to MIPS : Procedures II & Logical Ops (12) Garcia **Spring 2014 © UCB and Contact Contact Contact** Contact Contact Contact Contact Contact Contact Contact Contact Contact Contact Contact Contact Conta

§ HINT -- All saved registers start with S!

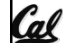

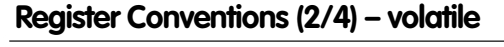

- \$ra: Can Change. The jal call itself will<br>change this register. <u>Caller</u> needs to save on<br>stack if nested call.
- § **\$v0-\$v1**: Can Change. These will contain the new returned values.
- **\$a0-\$a3**: Can change. These are volatile<br>| argument registers. Caller needs to save if they<br>| are needed after the call.
- § **\$t0-\$t9**: Can change. That's why they're called temporary: any procedure may change them at any time. Caller needs to save if they'll need them afterwards.

Cal

**CS61C L11 Introduction to MIPS : Procedures II & Logical Ops (13) Garcia, Spring 2014 © UCB** 

#### **Register Conventions (4/4)**

- § What do these conventions mean?
	- **Example 16 If function R calls function E, then function R must** save any temporary registers that it may be using onto the stack before making a **jal** call.
	- ú Function E must save any S (saved) registers it intends to use before garbling up their values, and restore them after done garbling
- Remember: caller/callee need to save only temporary/saved registers they are using, not all registers.

CCC CIT Introduction to MIPS : Procedures II & Logical Ops (14) Garcia, Spring 2014 **@** Oarcia, Spring 2014 **@** 

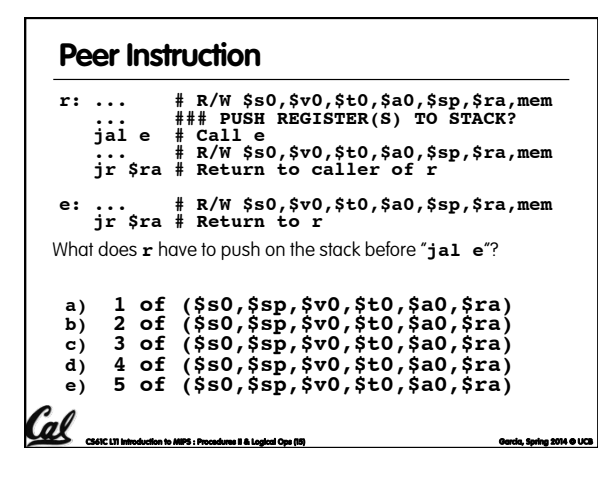

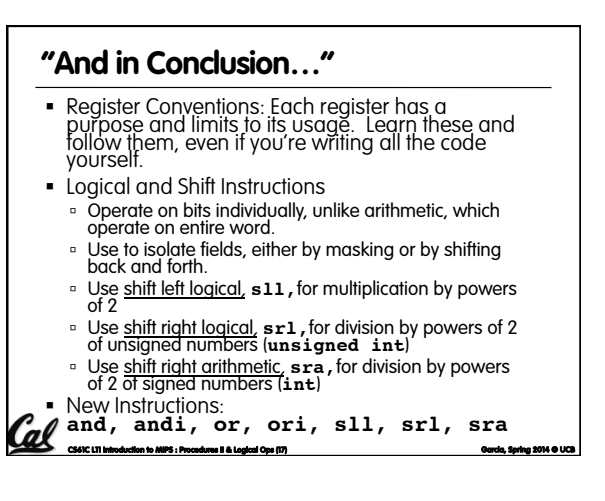